#### **Urząd Miejski w Kaliszu**

Wydział Organizacyjny

#### **SPECYFIKACJA ISTOTNYCH WARUNKÓW ZAMÓWIENIA**

dotycząca postępowania na:

## **"Dostawę sprzętu komputerowego"**

Specyfikację zatwierdzono:

dnia 06.11.2007r.

PREZYDENT

 Miasta Kalisza /-/ dr inż. Janusz Pęcherz

#### **1. Nazwa, adres, inne dane Zamawiającego.**

Urząd Miejski w Kaliszu z siedzibą w Kaliszu przy ulicy Główny Rynek 20

Godz. pracy: Poniedziałek: 8.00 – 16.00 Wtorek - Piątek: 7.30 – 15.30

NIP: 618-001-59-33, Regon: 000631982

Serwis internetowy: www.kalisz.pl lub www.bip.kalisz.pl

Dane teleadresowe do prowadzenia do korespondencji w sprawie Zamówienia :

Adres: Urząd Miejski w Kaliszu,

Wydział Organizacyjny ul. Główny Rynek 20, 62-800 Kalisz. Telefon: 062 765 43 47. Faks: 062 765 43 12.

#### **2. Tryb udzielenia zamówienia.**

Postępowanie prowadzone jest w trybie przetargu nieograniczonego na podstawie art. 39 ustawy z dnia 29 stycznia 2004 r. Prawo zamówień publicznych (Dz. U. z 2006 r. Nr 164, poz. 1163 z późn. zm.).

#### **3. Informacje ogólne.**

3.1 Użyte w SIWZ terminy mają następujące znaczenie:

- a) "Zamawiający" Urząd Miejski w Kaliszu,
- b) "Postępowanie" postępowanie prowadzone przez Zamawiającego na podstawie niniejszej Specyfikacji,
- c) "SIWZ", "Specyfikacja" niniejsza Specyfikacja Istotnych Warunków Zamówienia,
- d) "Ustawa" ustawa z dnia 29 stycznia 2004 r. Prawo zamówień publicznych (Dz. U. z 2006 r. Nr 164, poz. 1163 z późn. zm.),
- e) "Zamówienie" należy przez to rozumieć zamówienie publiczne, którego przedmiot został opisany w pkt 4,
- f) "Wykonawca" podmiot, który ubiega się o wykonanie Zamówienia, złoży ofertę na wykonanie Zamówienia albo zawrze z Zamawiającym umowę w sprawie wykonania Zamówienia.
- 3.2 Wykonawca winien zapoznać się z całością SIWZ.
- 3.3 Oferta oraz dokumenty i oświadczenia do niej dołączone powinny być przygotowane zgodnie z wymogami zawartymi w SIWZ i odpowiadać jej treści.

### **4. Opis przedmiotu zamówienia.**

Przedmiotem zamówienia jest dostawa sprzętu komputerowego i oprogramowania według zestawienia w punkcie 4.1. oraz świadczenie serwisu gwarancyjnego.

4.1 Oferowane produkty muszą spełniać co najmniej parametry określone poniżej dla każdego z nich:

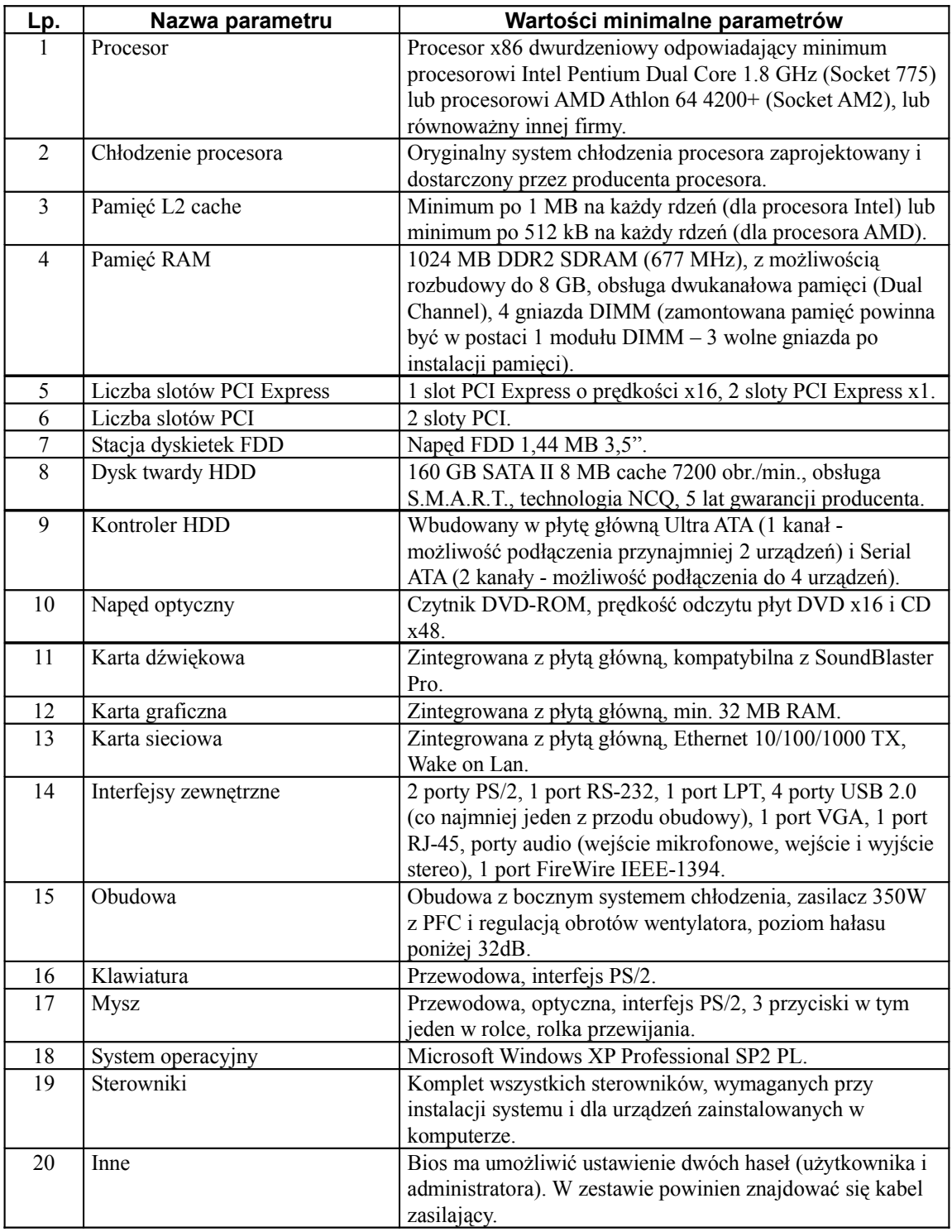

#### 4.1.1 **Komputer PC1 - 18 sztuk**

## 4.1.2 **Komputer PC2 – 2 sztuki**

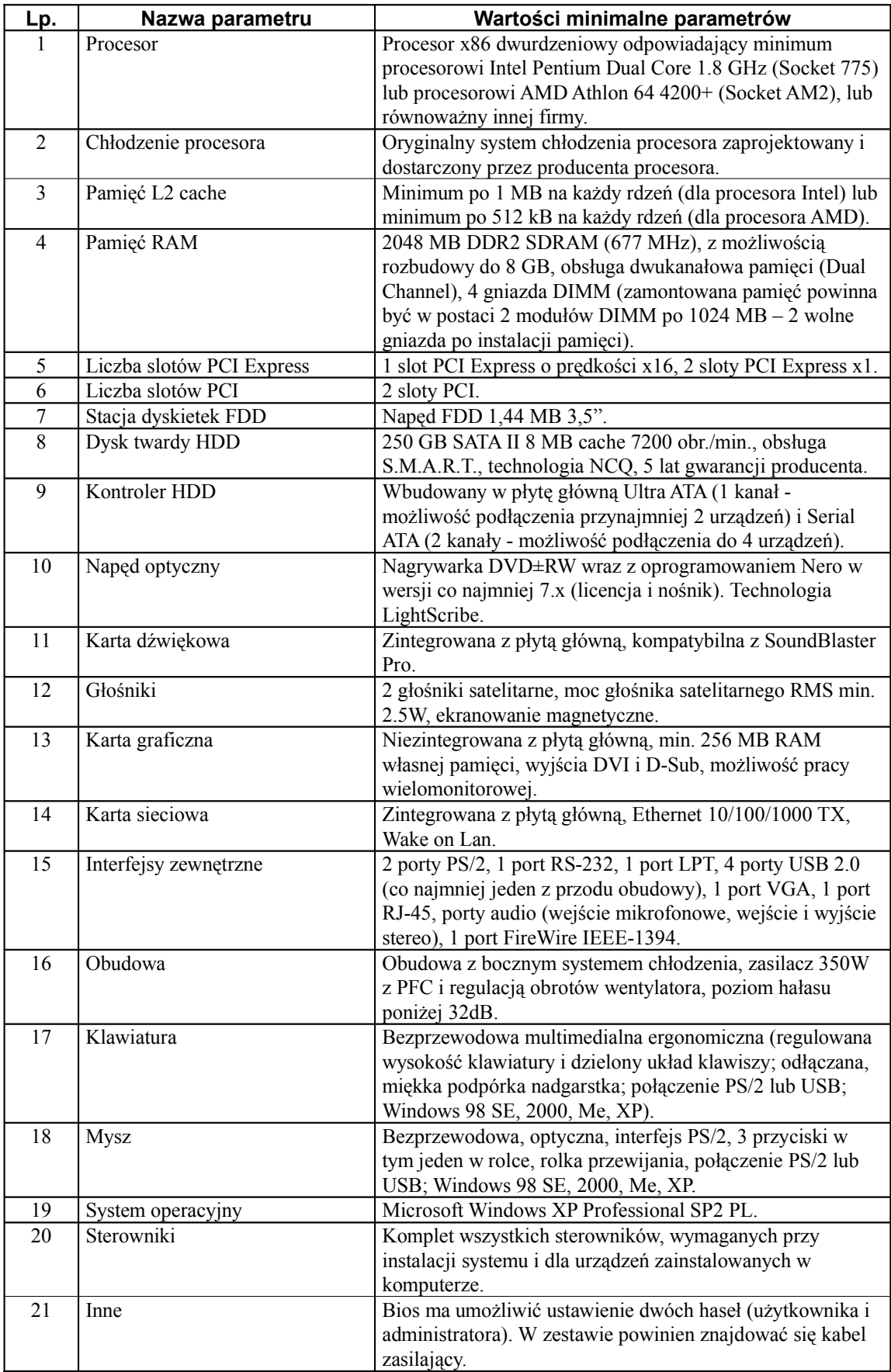

## 4.1.3 **Komputer PC3 - 4 sztuki**

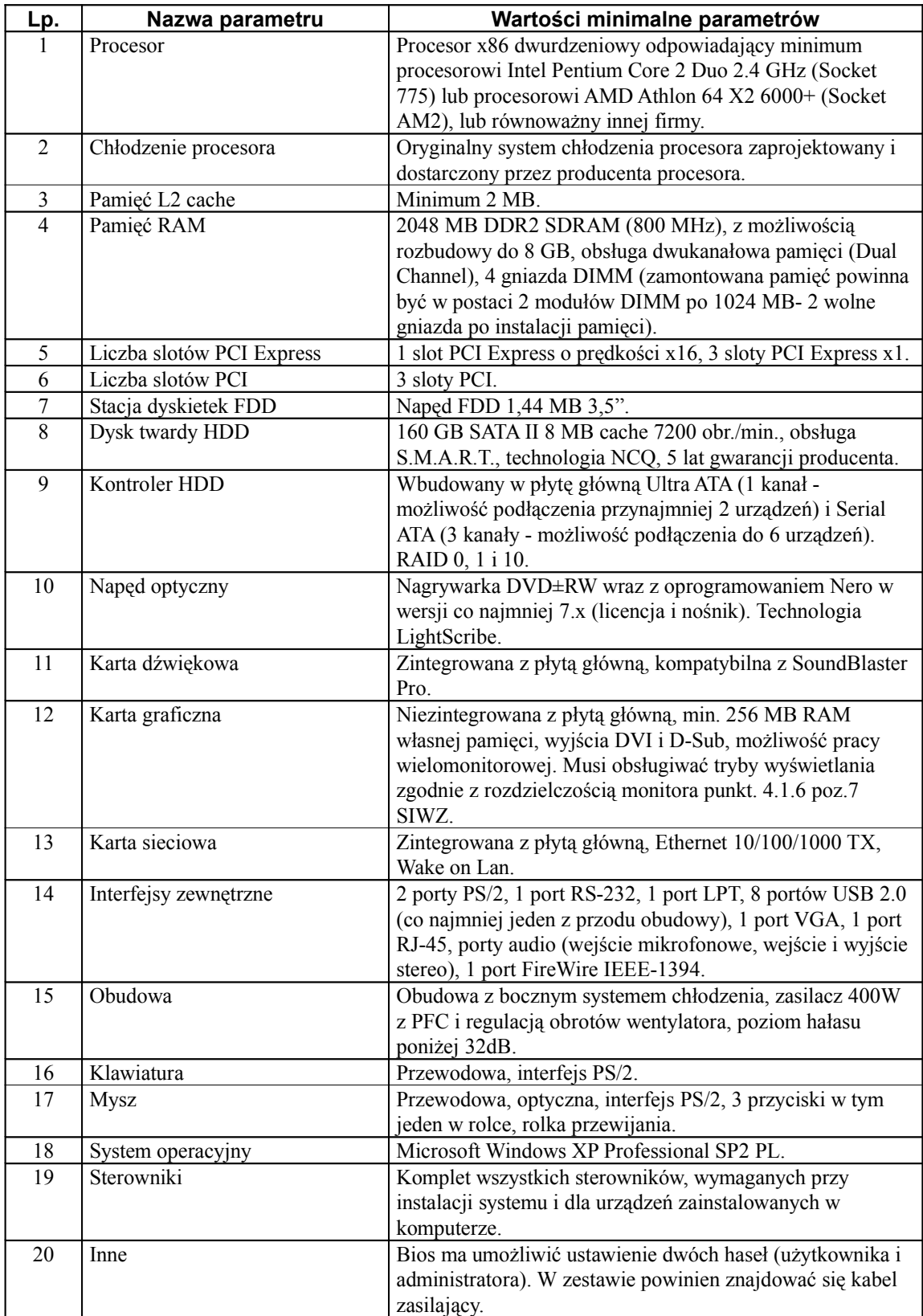

## 4.1.4 **Notebook - 4 sztuki**

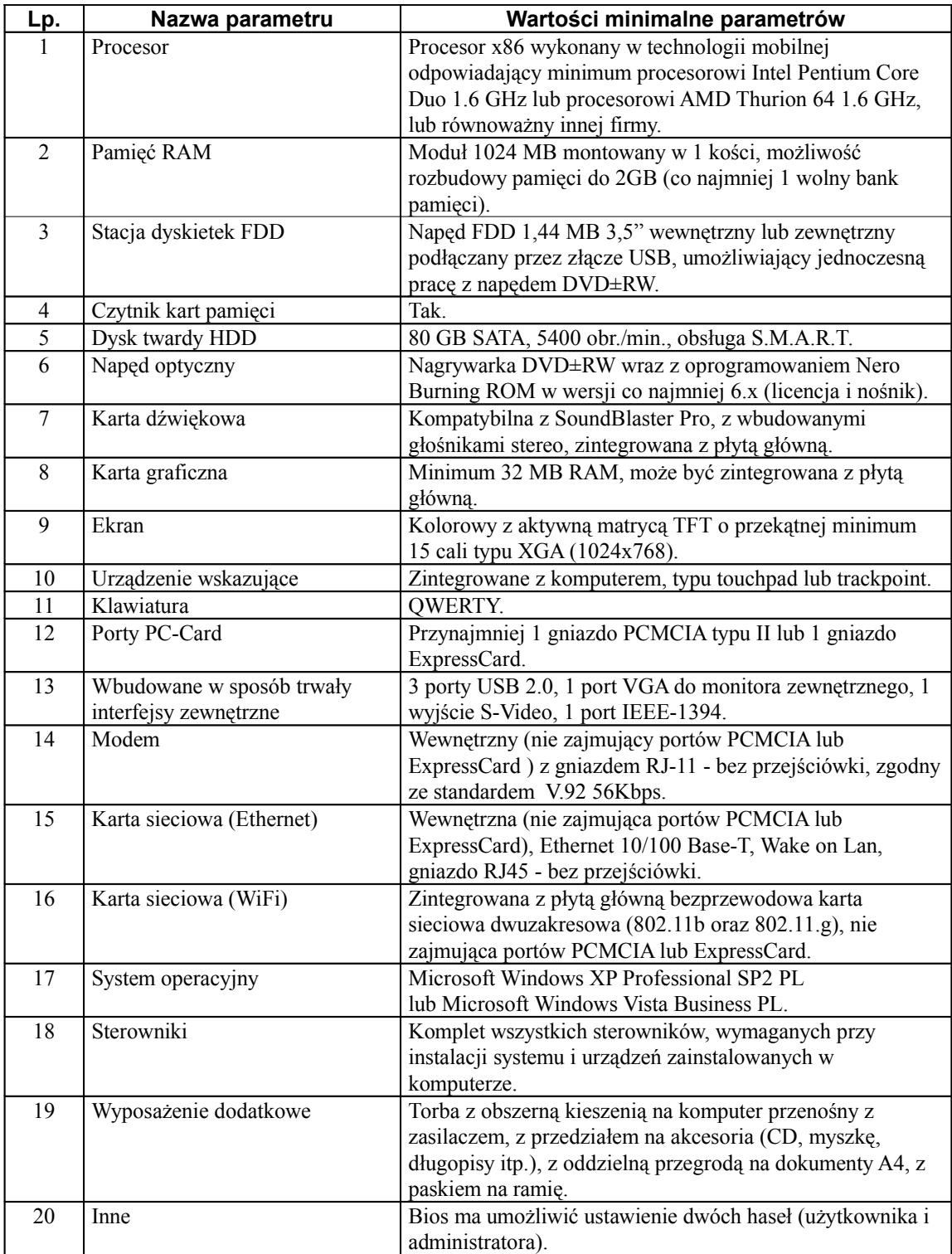

## 4.1.5 **Monitor LCD 17" - 19 sztuk**

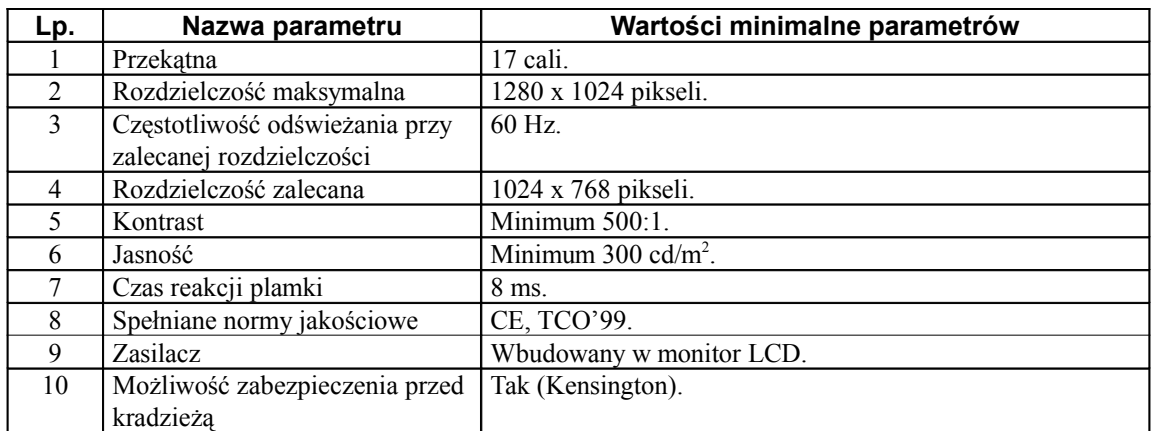

#### 4.1.6 **Monitor LCD 24" - 3 sztuki**

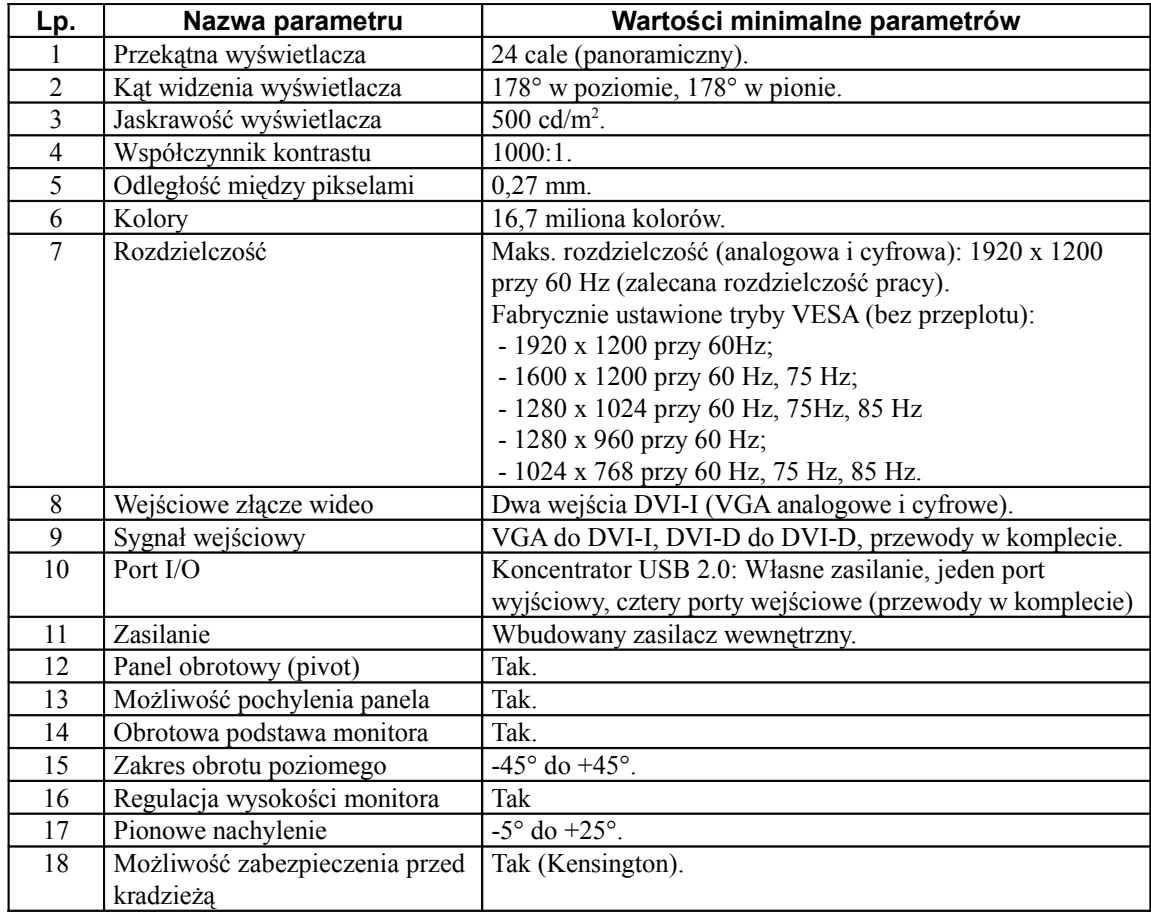

### 4.1.7 **Monitor LCD 19" - 1 sztuka**

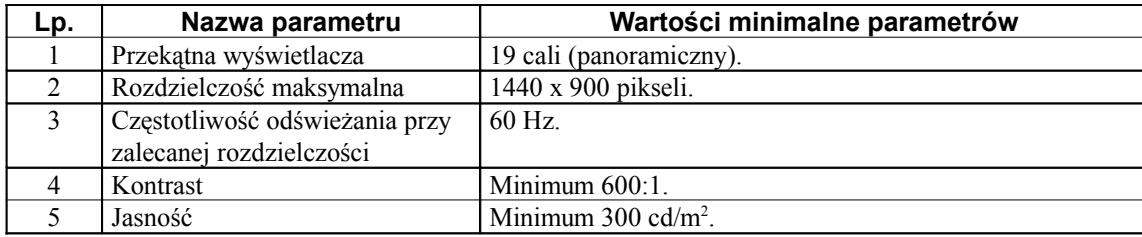

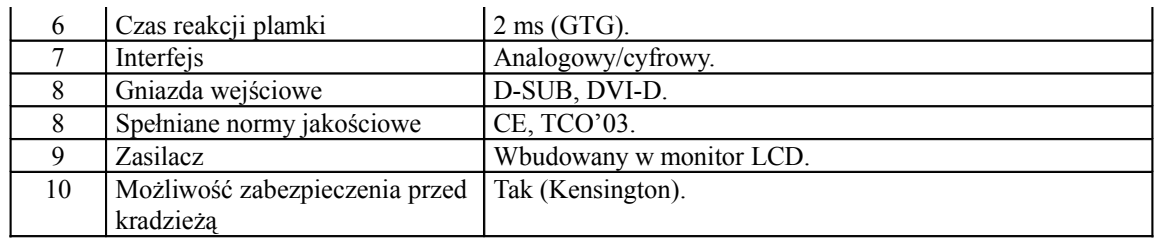

### 4.1.8 **Monitor LCD 21" - 2 sztuki**

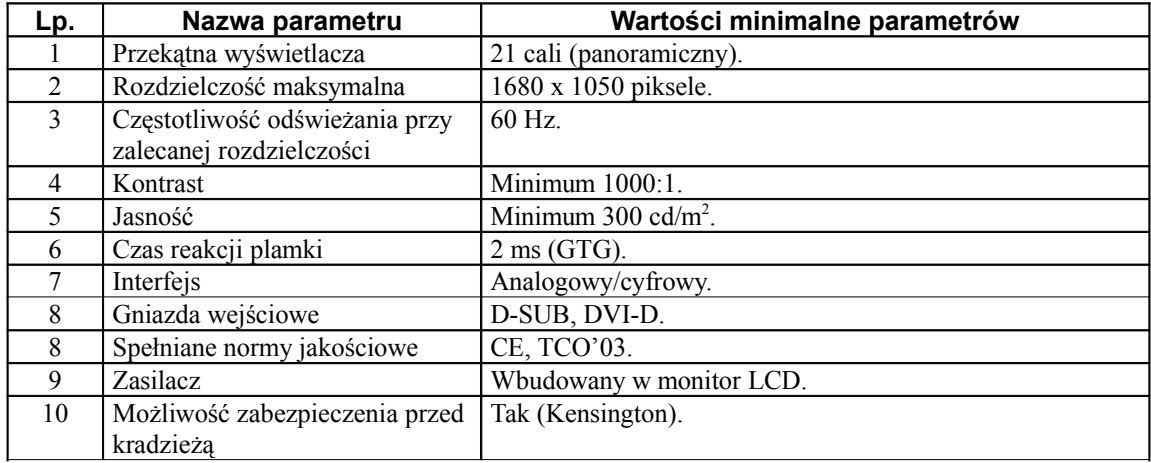

## 4.1.9 **Drukarka laserowa A4 kolor - 1 sztuka**

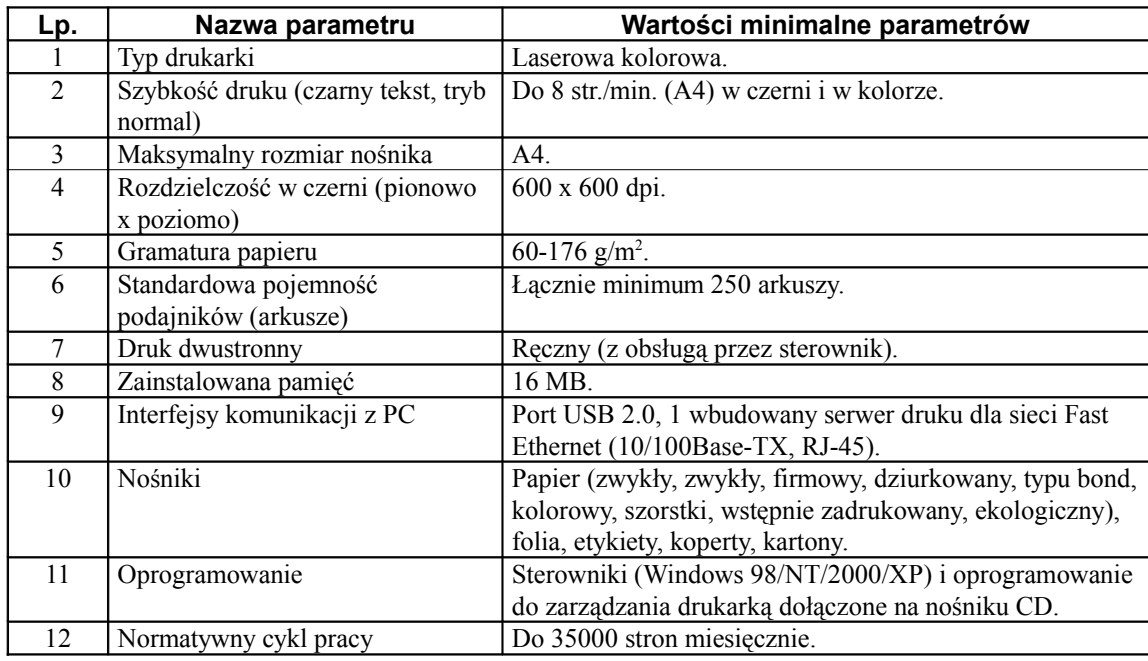

#### 4.1.10 **Drukarka laserowa A4 mono - 2 sztuki**

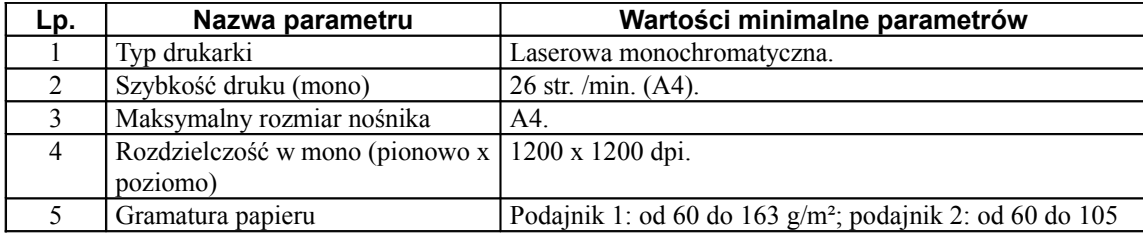

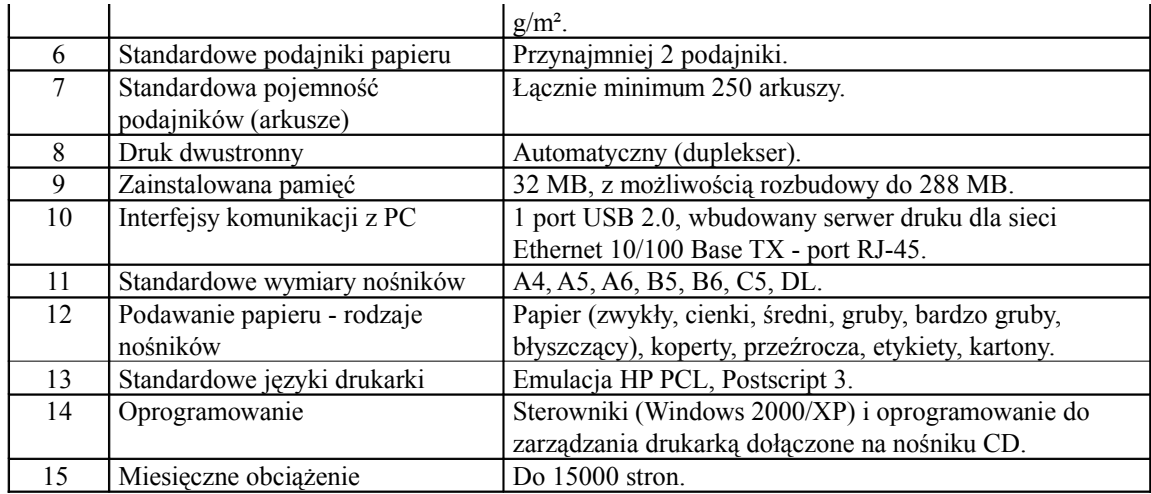

### 4.1.11 **Drukarka atramentowa A3 - 1 sztuka**

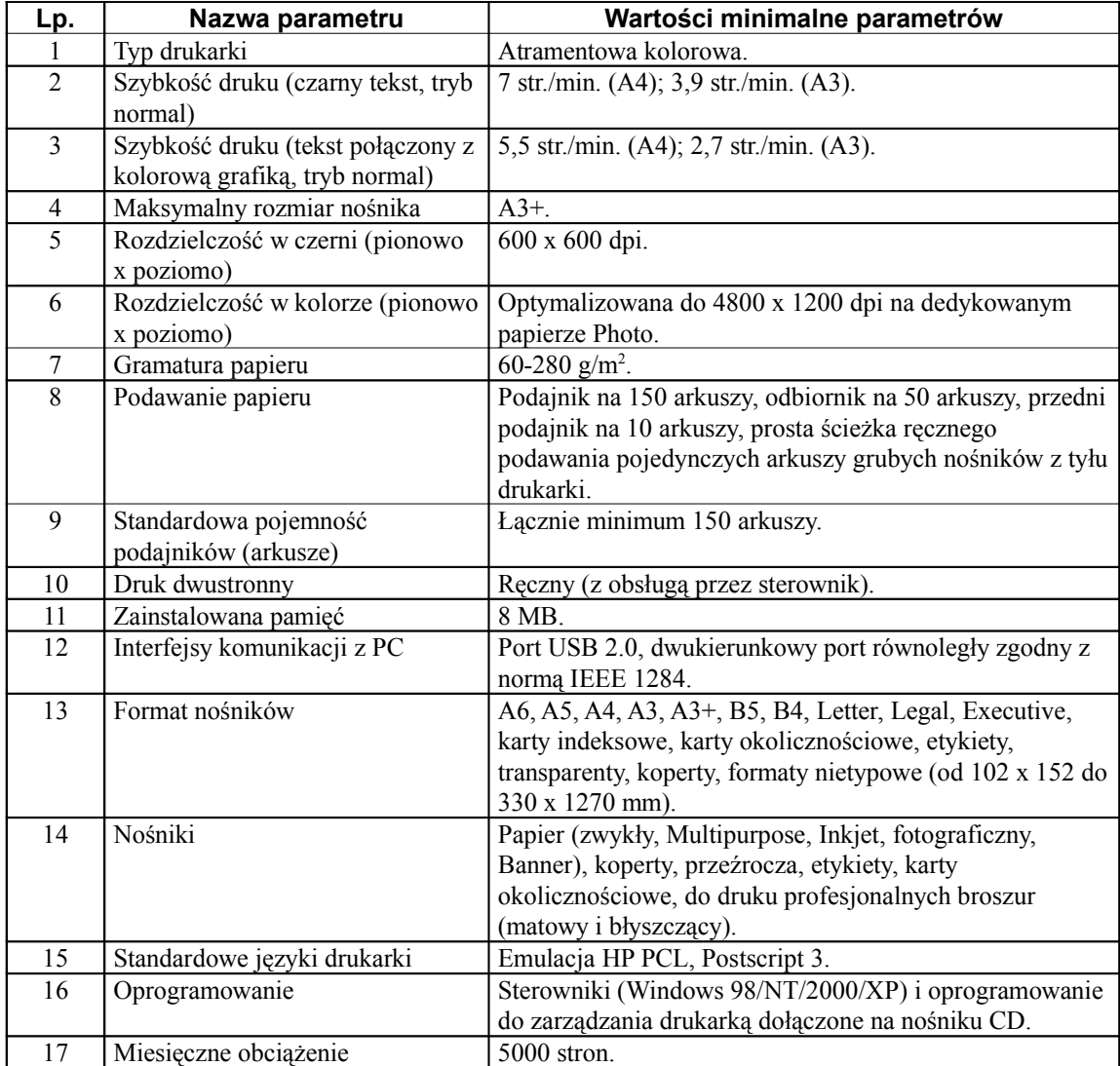

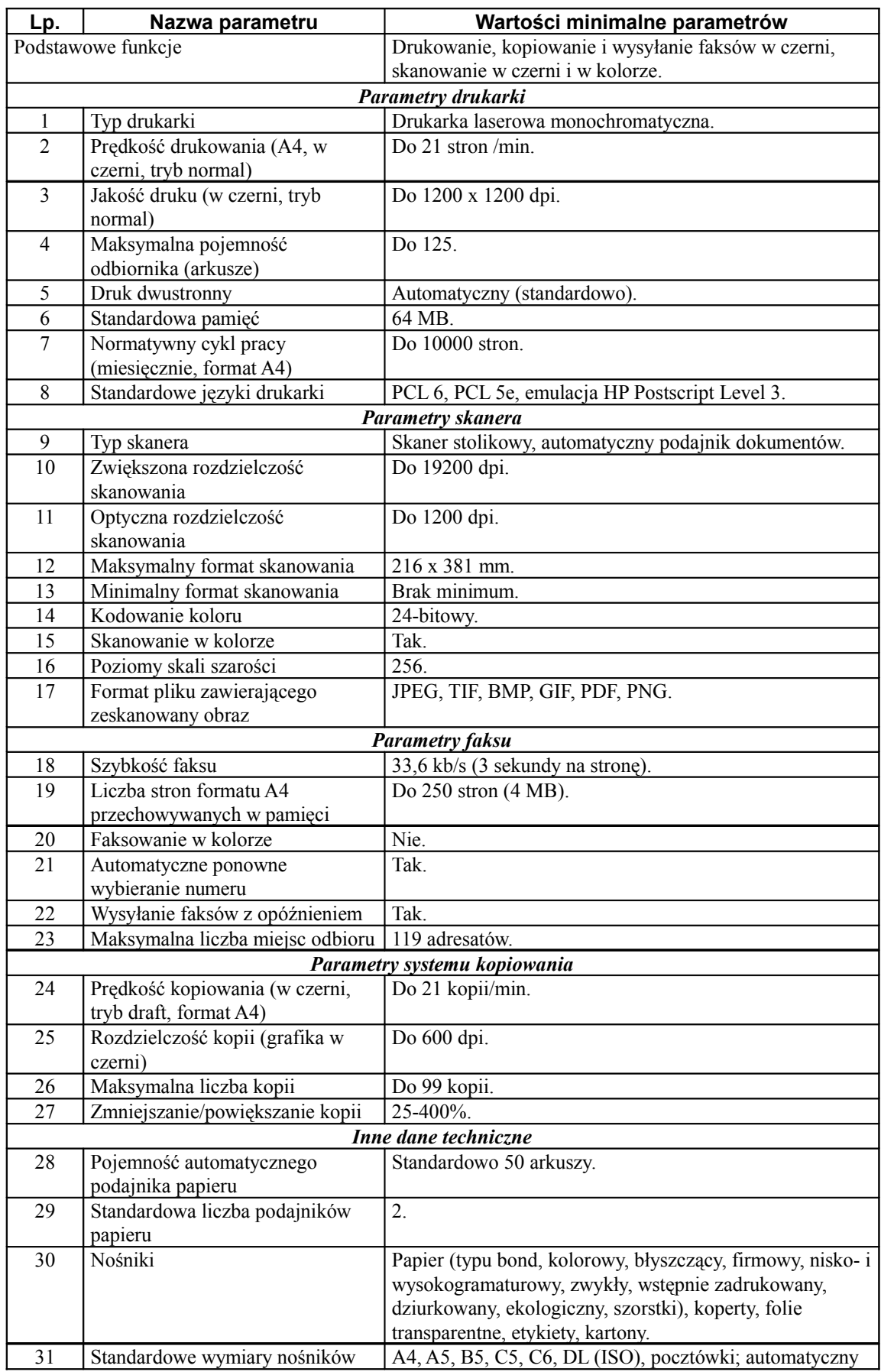

## 4.1.12 **Urządzenie wielofunkcyjne - 1 sztuka**

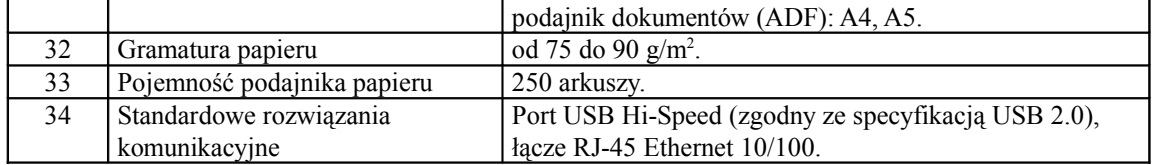

## 4.1.13 **Aparat cyfrowy - 1 sztuka**

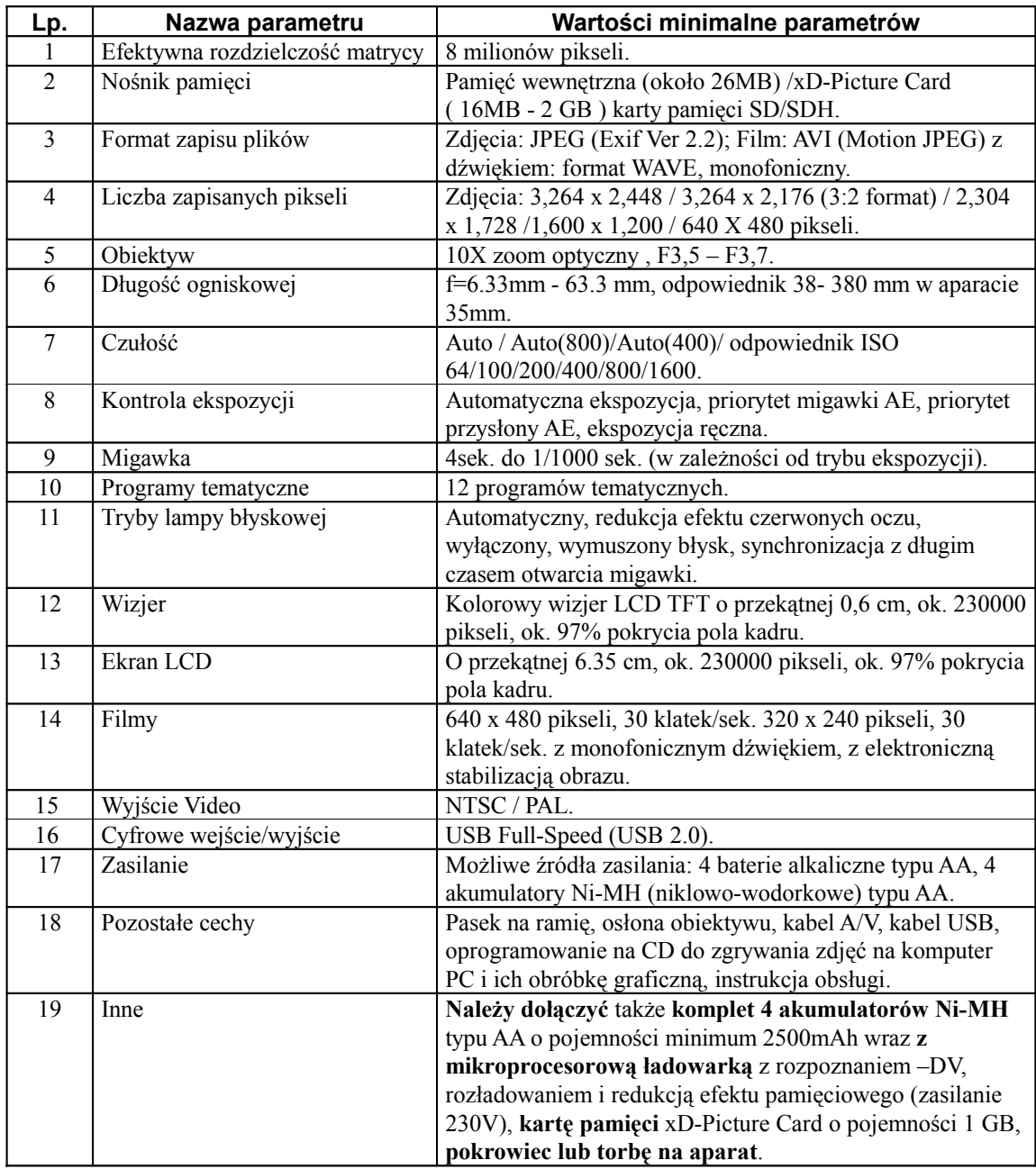

## 4.1.14 **Skaner kolorowy A4 - 1 sztuka**

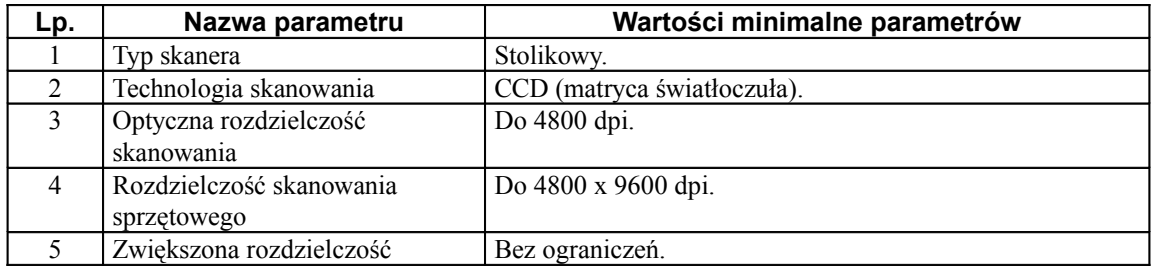

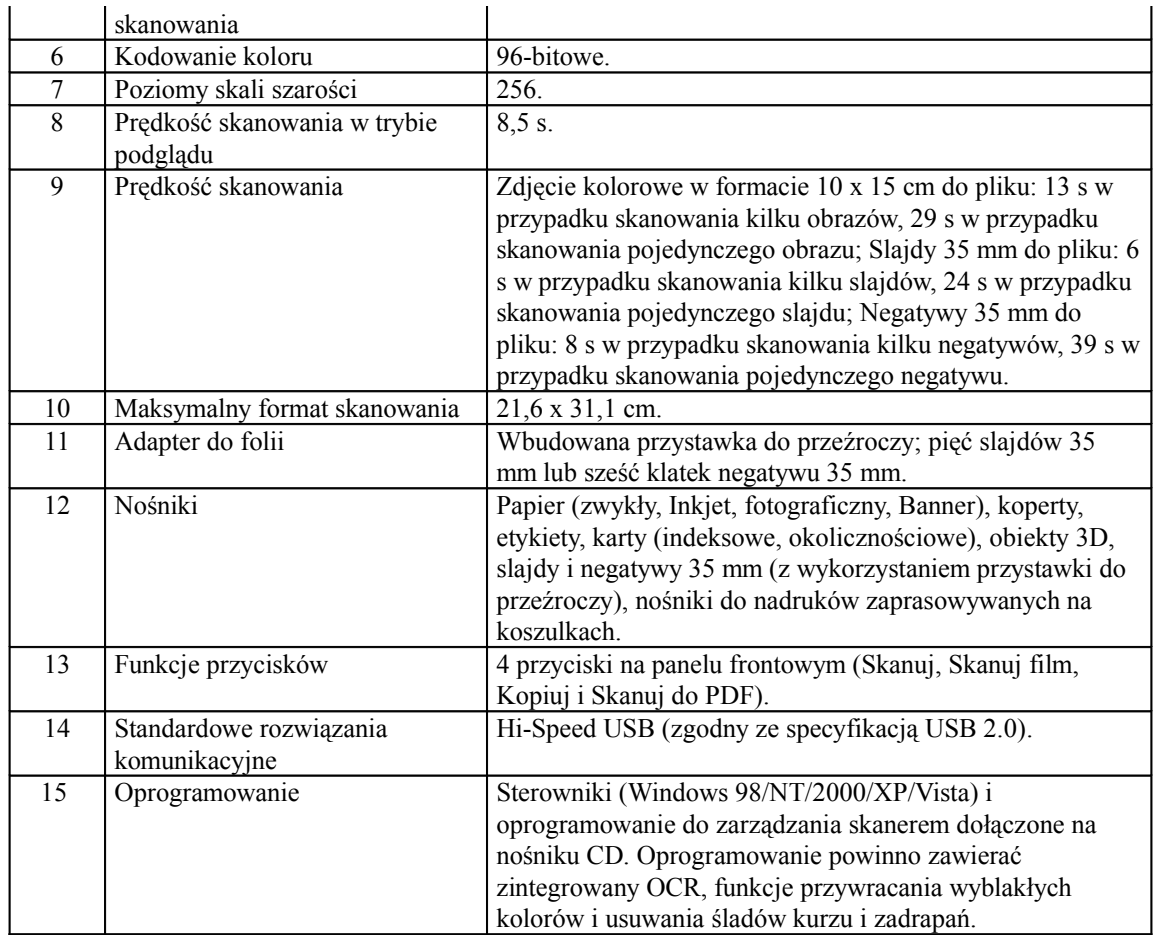

#### 4.1.15 **Program AUTOCAD LT 2008 PL (licencja i nośniki) – 12 sztuk**

#### 4.1.16 **Program LT EXTENDER do AUTOCAD 2008 PL (licencja i nośniki) – 13 sztuk**

#### 4.1.17 **Program MS OFFICE 2007 PL OEM (do jednego komputera z pozycji 4.1.2) (licencja i nośniki) (Pakiet musi zawierać MS WORD, MS EXCEL, MS OUTLOOK)– 1 sztuka**

- 4.2 Zamawiający dopuszcza składanie ofert równoważanych. Za ofertę równoważną zostanie uznana oferta, w której zaoferowane produkty co najmniej spełniają wszystkie parametry techniczne i funkcjonalne sprzętu wyżej wymienionego.
- 4.3 W odniesieniu do oferowanych komputerów PC i notebooków Zamawiający wymaga posiadania zaświadczenia podmiotu uprawnionego do kontroli jakości potwierdzającego, że oferowane produkty (tj. komputery PC i notebooki) odpowiadają co najmniej normie PN-EN ISO 9001:2001. Na potwierdzenie spełniania tego warunku Wykonawca winien załączyć do oferty zaświadczenie np. certyfikat PN-EN ISO 9001:2001 lub inny potwierdzający spełnianie normy co najmniej PN-EN ISO 9001:2001. W przypadku jeżeli Wykonawca nie posiada zaświadczenia spełniającego wyżej wymieniony warunek dopuszcza się przedstawienie odpowiedniego zaświadczenia producenta oferowanego sprzętu komputerowego potwierdzającego, że oferowane produkty odpowiadają co najmniej normie PN-EN ISO 9001:2001.
- 4.4. Kod Wspólnego Słownika Zamówień (CPV):

CPV: Komputery i drukarki - 30231000-7; Notebooki - 30213100-6; Monitory ekranowe - 30231250-4; Peryferia komputerowe - 30231220-5; Drukarki laserowe - 30233231-9; Oprogramowanie użytkowe - 30241600-6.

#### **5. Termin wykonania zamówienia.**

Wymagany przez zamawiającego termin realizacji: **dostawa w terminie 14 dni licząc od dnia podpisania umowy.**

- **6. Opis części zamówienia, jeżeli Zamawiający dopuszcza składanie ofert częściowych.** Zamawiający nie dopuszcza składania ofert częściowych.
- **7. Opis sposobu przedstawiania ofert wariantowych oraz minimalne warunki, jakim muszą odpowiadać oferty wariantowe, jeżeli zamawiający dopuszcza ich składanie.** Zamawiający nie dopuszcza możliwości składania ofert wariantowych.
- **8. Informacja o przewidywanych zamówieniach uzupełniających, o których mowa w art. 67 ust. 1 pkt 6 i 7 ustawy oraz okoliczności, po których zaistnieniu będą one udzielane, jeżeli Zamawiający przewiduje udzielenie takich zamówień.** Zamawiający nie przewiduje udzielenia zamówień uzupełniających.

#### **9. Opis warunków udziału w postępowaniu oraz opis sposobu dokonywania oceny spełniania tych warunków.**

- 9.1 O udzielenie zamówienia mogą ubiegać się Wykonawcy, którzy:
	- 9.1.1 posiadają uprawnienia do wykonywania określonej działalności lub czynności, jeżeli ustawy nakładają obowiązek posiadania takich uprawnień;
	- **9.1.2.**posiadają niezbędną wiedzę i doświadczenie oraz dysponują potencjałem technicznym i osobami zdolnymi do wykonania zamówienia tj.:
	- 9.1.3. znajdują się w sytuacji ekonomicznej i finansowej zapewniającej wykonanie zamówienia;
	- **9.1.4.**nie podlegają wykluczeniu z postępowania o udzielenie zamówienia na podstawie art. 24 ust. 1 i 2 ustawy.
- 9.2 Ocena spełniania warunków udziału w postępowaniu przez wykonawców, określonych w pkt 9.1. SIWZ, będzie dokonana w oparciu o kompletność i prawidłowość złożonych wraz z ofertą oświadczeń i dokumentów, jakich żąda Zamawiający i zostanie dokonana na podstawie treści tych dokumentów według formuły "spełnia/nie spełnia".

#### **10. Wykaz oświadczeń i dokumentów, jakie mają dostarczyć wykonawcy w celu potwierdzenia spełnienia warunków udziału w postępowaniu oraz wymagań określonych przez zamawiającego w stosunku do oferowanych produktów.**

Wraz z ofertą Wykonawca zobowiązany jest do złożenia:

- 10.1. oświadczenia Wykonawcy o spełnianiu warunków określonych w art. 22 ust. 1 ustawy\* wzór stanowi załącznik do SIWZ,
- 10.2. aktualnego odpisu z właściwego rejestru lub aktualnego zaświadczenia o wpisie do ewidencji działalności gospodarczej, jeżeli odrębne przepisy wymagają wpisu do rejestru lub zgłoszenia do ewidencji działalności gospodarczej, wystawionego nie wcześniej niż 6 miesięcy przed upływem terminu składania ofert\*,

10.3. zaświadczenia podmiotu uprawnionego do kontroli jakości potwierdzającego spełnienie warunku określonego w pkt. 4.3 SIWZ.

Z treści ww. dokumentów musi jednoznacznie wynikać, że Wykonawca spełnia warunki udziału w postępowaniu, o których mowa w pkt 9, a oferowane prze niego komputery PC i notebooki spełniają warunek, o których mowa w pkt 4.3 SIWZ.

W przypadku wspólnego ubiegania się o niniejsze zamówienie przez dwóch lub więcej Wykonawców (dotyczy również spółki cywilnej), każdy z tych Wykonawców dołącza do oferty ww. dokumenty oznaczone gwiazdką (\*) dotyczące każdego z nich, pozostałe dokumenty może złożyć jeden z wykonawców.

Dokumenty, o których mowa w punktach 10.2. i 10.3. mogą być przedstawione w formie oryginału lub kserokopii poświadczonej za zgodność z oryginałem przez wykonawcę, pozostałe dokumenty należy złożyć w oryginale.

Jeżeli wykonawca ma siedzibę lub miejsce zamieszkania poza terytorium Rzeczypospolitej Polskiej, do składania dokumentów, o których mowa wyżej stosuje się odpowiednio przepisy zawarte w § 2 Rozporządzenia Prezesa Rady Ministrów z dnia 19 maja 2006 roku w sprawie rodzajów dokumentów potwierdzających spełnianie warunków udziału w postępowaniu o udzielenie zamówienia publicznego, jakich może żądać zamawiający od wykonawcy (Dz. U. z 2006 r. Nr 87, poz. 605).

#### **11. Informacje o sposobie porozumiewania się Zamawiającego z Wykonawcami oraz przekazywania oświadczeń i dokumentów, a także wskazanie osób uprawnionych do porozumiewania się z Wykonawcami.**

11.1 Zamawiający zgodnie z art. 27 ustawy Pzp dopuszcza przekazywanie korespondencji tj. oświadczeń, wniosków, zawiadomień oraz informacji pisemnie lub faksem nr 062 7654 312, z zastrzeżeniem pkt 11.2. Zamawiający nie dopuszcza możliwości porozumiewania się drogą elektroniczną.

*Jednocześnie Zamawiający sugeruje, aby korespondencję przekazaną drogą faksową potwierdzać niezwłocznie na piśmie oraz nie przekazywać korespondencji tą drogą po godzinach pracy Zamawiającego, a także w dzień wolny od pracy.*

- 11.2 Wycofanie i zmiany oferty, złożenie protestu oraz ewentualne przystąpienie do postępowania protestacyjnegp może nastąpić jedynie w formie pisemnej. Złożenie tych pism w innej formie nie wywołuje jakichkolwiek skutków prawnych.
- 11.3 Korespondencję należy kierować na adres: Wydział Organizacyjny, Urząd Miejski w Kaliszu, ul. Główny Rynek 20, 62-800 Kalisz.
- 11.4 Do porozumiewania się z wykonawcami uprawnieni są: Piotr Walczak tel. 062 7654 347 i Adam Szymański tel. 062 7654 469.
- 11.5 W przypadku Wykonawców wspólnie ubiegających się o zamówienie korespondencja prowadzona będzie wyłącznie z pełnomocnikiem.

#### **12. Wadium.**

Zamawiający nie wymaga wniesienia wadium.

#### **13. Termin związania ofertą.**

Składający ofertę pozostaje nią związany przez okres 30 dni. Bieg terminu związania ofertą rozpoczyna się wraz z upływem terminu składania ofert.

#### **14. Opis sposobu przygotowywania ofert.**

14.1 Ofertę należy przygotować w języku polskim w formie pisemnej, w sposób czytelny i trwały. Wszelkie poprawki w ofercie muszą być naniesione czytelnie oraz opatrzone datą i podpisem osoby uprawnionej. Wzór "Formularza oferty" stanowi załącznik do SIWZ.

- 14.2 Do oferty należy dołączyć:
	- a) wypełniony formularz oferty wraz z formularzem cenowym stanowiącym załącznik nr 1 do oferty,
	- b) oświadczenia i dokumenty, o których mowa w pkt 10, 14.8 i 14.10.
- 14.3 Wszystkie kartki oferty należy ponumerować kolejno i trwale spiąć (np. zszyć, zbindować, wpiąć do skoroszytu lub segregatora), a strony zawierające jakąkolwiek treść zaparafować lub podpisać przez osobę uprawnioną.
- 14.4 Przy składaniu oferty należy wykorzystać wzory dokumentów i oświadczeń załączone do niniejszej SIWZ. W przypadku gdy jakakolwiek część powyższych dokumentów nie dotyczy Wykonawcy, wpisuje on "nie dotyczy". Ryzyko błędu przy przepisywaniu wyżej wymienionych wzorów, brak w ich treści wszystkich informacji wymaganych przez Zamawiającego obciąża Wykonawcę.
- 14.5 Pisemną ofertę należy złożyć w zaklejonej kopercie z podaną nazwą i adresem Wykonawcy, opatrzonej napisem: "**Oferta dot. Dostawy sprzętu komputerowego** – nie otwierać przed terminem otwarcia ofert".
- 14.6 Formularz oferty, cenowy, wszystkie dokumenty i oświadczenia, złożone wraz z ofertą, winny być podpisane lub parafowane przez osobę/osoby uprawnioną/e do reprezentowania Wykonawcy
- 14.7 W przypadku dołączenia do oferty kopii jakiegoś dokumentu, kopia ta winna być potwierdzona własnoręcznym podpisem i dopiskiem "za zgodność z oryginałem", przez osoby uprawnione do reprezentowania Wykonawcy. Dokumenty i oświadczenia sporządzone w języku obcym należy złożyć wraz z tłumaczeniem na język polski sporządzonym przez tłumacza przysięgłego.
- 14.8 Osoby uprawnione do reprezentowania Wykonawcy.
	- 14.8.1 Za osobę/y uprawnione do reprezentowania Wykonawcy w przypadku, gdy samodzielnie ubiega się on o udzielenie zamówienia uważa się:
		- a) osoby wymienione w Krajowym Rejestrze Sądowym jako uprawnione do reprezentacji podmiotu lub
		- b) osoby wymienione w zaświadczeniu o wpisie do ewidencji działalności gospodarczej – jako przedsiębiorca / właściciel lub
		- c) inne osoby, o ile posiadają stosowne upoważnienie (pełnomocnictwo) podpisane przez osoby, o których mowa w pkt a i b.

Pełnomocnictwo to (zawierające zakres czynności, do których uprawnia) musi zostać załączone do oferty w oryginale albo kserokopii poświadczonej za zgodność z oryginałem przez notariusza.

- 14.8.2 Za osoby uprawnione do reprezentowania Wykonawców w przypadku, gdy wspólnie ubiegają się o udzielenie zamówienia (składają ofertę wspólną) uważa się:
	- a) właściwie umocowanego pełnomocnika, o którym mowa w pkt 14.10 a) lub
	- b) działających łącznie reprezentantów wszystkich wykonawców.
- 14.9 W przypadku, gdyby oferta zawierała informacje, stanowiące tajemnicę przedsiębiorstwa w rozumieniu przepisów o zwalczaniu nieuczciwej konkurencji, Wykonawca winien w sposób nie budzący wątpliwości zastrzec w "Formularzu Oferty", które spośród zawartych

w ofercie informacji stanowią tajemnicę przedsiębiorstwa i odpowiednio je oznaczyć np. poprzez spięcie, zszycie w sposób oddzielny od pozostałej części oferty.

- 14.10Wykonawcy wspólnie ubiegający się o udzielenie zamówienia muszą ponadto:
	- a) ustanowić pełnomocnika do reprezentowania ich w postępowaniu albo reprezentowania w postępowaniu i zawarcia umowy w sprawie zamówienia publicznego (zgodnie z art. 23 ust. 2 ustawy);
	- b) załączyć do oferty dokument ustanawiający pełnomocnika, o którym mowa w pkt 14.10 a).

*Dokument ten (np. pełnomocnictwo) podpisany przez reprezentanta każdego z Wykonawców wspólnie ubiegających się o udzielenie zamówienia (z zachowaniem zasad, o których mowa w pkt 14.8.1.) powinien przynajmniej zawierać: dane podmiotów wspólnie ubiegających się o udzielenie zamówienia; wskazanie nazwy zamówienia, o które się ubiegają; wskazanie pełnomocnika oraz zakres czynności do jakich jest uprawniony (np. podpisania i złożenia oferty, potwierdzania dokumentów za zgodność z oryginałem, składania oświadczeń woli itd.);*

c) przy składaniu dokumentów i oświadczeń, w których widnieje słowo "Wykonawca", np. w miejscu "nazwa Wykonawcy" podać pełne dane wszystkich podmiotów wspólnie ubiegających się o udzielenie zamówienia (tworzących konsorcjum), a nie tylko pełnomocnika.

#### **15. Wycofanie lub zmiana złożonej oferty**

- 15.1 Wykonawca może wycofać złożoną ofertę pod warunkiem złożenia Zamawiającemu przed upływem terminu do składania ofert pisemnego oświadczenia w tej sprawie i pisemnego potwierdzenia odbioru oferty.
- 15.2 W przypadku, gdy Wykonawca chce dokonać zmiany, modyfikacji, uzupełnienia złożonej oferty może tego dokonać wyłącznie przed upływem terminu do składania ofert. Pisemne oświadczenie w tej sprawie wraz ze zmianami musi zostać dostarczone Zamawiającemu w zamkniętej kopercie oznakowanej jak oferta, z dodatkowym widocznym napisem "Zmiana oferty". Koperty tak oznakowane zostaną otwarte po otwarciu koperty z ofertą Wykonawcy, której zmiany dotyczą.
- 15.3 Oświadczenia składane przez Wykonawcę, o których mowa w pkt 15.1 i 15.2 muszą być złożone przed upływem terminu do składania ofert, z zachowaniem zasad dotyczących składania oferty określonych w SIWZ (np. reprezentacja). Oświadczenia te powinna być jednoznaczne i nie powodujące wątpliwości Zamawiającego co do ich treści i zamiarów Wykonawcy.
- 15.4 Zwrócenie się Wykonawcy o wycofanie oferty lub jej zmianę bez zachowania wymogu pisemności (drogą telefoniczną, faxem, osobiście przez pracowników Wykonawcy lub pisemnie, lecz w formie nie spełniającej powyższych wymogów i inne) - nie będzie skuteczne.

#### **16. Miejsce oraz termin składania i otwarcia ofert.**

- 16.1 Pisemną ofertę należy złożyć do dnia **19 listopada 2007 r. do godz. 10.00,** w sekretariacie Wiceprezydenta Miasta Kalisza (pok. nr 25) mieszczącym się przy ul. Główny Rynek 20 w Kaliszu (I piętro).
- 16.2 Otwarcie ofert nastąpi w dniu **19 listopada 2007 r. o godz. 10.30**, w pok. nr 36 mieszczącym się przy ul. Główny Rynek 20 w Kaliszu na I piętrze.

#### **17. Opis sposobu obliczenia ceny.**

- 17.1 Ocenie podlegać będzie wartość brutto zaproponowana przez Wykonawcę w Formularzu Ofertowym – cena oferty. Wartość ta powinna wynikać i zostać przeniesiona z Formularza Cenowego (tabeli). W przypadku rozbieżności za właściwą uzna się wartość zawartą w Formularzu Cenowym.
- 17.2 Wykonawca zobowiązany jest do podania w Formularzu Cenowym cen i wyliczenia wartości zgodnie ze wskazówkami zawartymi w pierwszym wierszu tabeli. W wierszu "Razem" tabeli należy dokonać zsumowania wartości netto i brutto, a wartość brutto przenieść do "Formularza Oferty".
- 17.3 Ceny, w tym również jednostkowe, należy podać w PLN z dokładnością jedynie do dwóch miejsc po przecinku, dokonując ewentualnych zaokrągleń według zasad matematycznych.

#### **18. Opis kryteriów, którymi Zamawiający będzie się kierował przy wyborze oferty, wraz z podaniem znaczenia tych kryteriów i sposobu oceny ofert.**

- 18.1 Kryterium ceny : najniższa cena.
- 18.2 Za najkorzystniejszą zostanie wybrana oferta z najniższą ceną ofertową brutto.
- 18.3 Oferta najkorzystniejsza (z najniższą ceną) otrzyma 100 pkt, każda następna oferta otrzyma liczbę punktów proporcjonalnie mniejszą, liczoną według wzoru:

Cena oferty najniższej x 100

Liczba punktów oferty badanej = ------------------------------------------

Cena oferty badanej

#### **19. Informacje o formalnościach, jakie powinny zostać dopełnione po wyborze oferty w celu zawarcia umowy w sprawie zamówienia publicznego.**

- 19.1 Wykonawca, którego oferta zostanie wybrana, powiadomiony będzie pisemnie lub telefonicznie o terminie i miejscu podpisania umowy.
- 19.2 W przypadku wyboru jako oferty najkorzystniejszej oferty Wykonawców wspólnie ubiegających się o zamówienie, Zamawiający może żądać dostarczenia umowy regulującej współpracę tych Wykonawców.

#### **20. Wymagania dotyczące zabezpieczenia należytego wykonania umowy.**

Zamawiający nie wymaga wniesienia zabezpieczenia należytego wykonania umowy.

- **21. Istotne dla stron postanowienia, które zostaną wprowadzone do treści zawieranej umowy, ogólne warunki umowy albo wzór umowy, jeżeli Zamawiający wymaga od Wykonawcy, aby zawarł z nim umowę na takich warunkach.**
	- 21.1 Wykonawca zobowiązany jest do podpisania umowy na warunkach podanych w projekcie umowy stanowiącym załącznik do SIWZ.
	- 21.2 W przypadku Wykonawców wspólnie ubiegających się o zamówienie rozliczenia dokonywane będą wyłącznie z pełnomocnikiem.

#### **22. Pouczenie o środkach ochrony prawnej przysługujących Wykonawcy w toku postępowania o udzielenie zamówienia.**

Wykonawcom, których interes prawny w uzyskaniu zamówienia doznał lub może doznać uszczerbku w wyniku naruszenia przez zamawiającego przepisów ustawy przysługują środki ochrony prawnej przewidziane w Dziale VI ustawy "Środki ochrony prawnej".

**23. Maksymalna liczba Wykonawców, z którymi Zamawiający zawrze umowę ramową, jeżeli Zamawiający przewiduje zawarcie umowy ramowej.**

Zamawiający nie przewiduje zawarcia umowy ramowej.

**24. Adres poczty elektronicznej lub strony internetowej Zamawiającego, jeżeli Zamawiający dopuszcza porozumiewanie się drogą elektroniczną.**

Zamawiający nie dopuszcza porozumiewania się droga elektroniczną.

**25. Informacje dotyczące walut obcych, w jakich mogą być prowadzone rozliczenia między Zamawiającym a Wykonawcą, jeżeli Zamawiający przewiduje rozliczenia w walutach obcych.**

Zamawiający nie przewiduje rozliczenia w walutach obcych. Wszelkie rozliczenia między Zamawiającym a Wykonawcą będą prowadzone wyłącznie w PLN.

#### **26. Aukcja elektroniczna.**

Zamawiający nie przewiduje przeprowadzenia aukcji elektronicznej.

**27. Wysokość zwrotu kosztów udziału w postępowaniu, jeżeli Zamawiający przewiduje ich zwrot.**

Koszty związane z przygotowaniem i złożeniem oferty ponosi Wykonawca. Zamawiający nie przewiduje zwrotu kosztów udziału w postępowaniu.

**28. Składanie oświadczenia o spełnianiu warunków udziału w postępowaniu przez Wykonawców ubiegających się o udzielnie zamówienia – składających ofertę wspólnie.**

Zaleca się aby Wykonawcy składający ofertę wspólnie złożyli wyżej wymienione oświadczenia w jeden z poniższych sposobów:

- a) złożenie jednego oświadczenia przez pełnomocnika ustanowionego przez wszystkich Wykonawców, tj. w treści oświadczenia należy wymienić nazwy, adresy wszystkich Wykonawców, a podpis składa występujący w ich imieniu pełnomocnik,
- b) złożenie jednego wspólnego oświadczenia przez Wykonawców wspólnie ubiegających się o udzielnie zamówienia, tj. w treści oświadczenia należy wymienić nazwy, adresy wszystkich Wykonawców, a podpisy składają upełnomocnieni reprezentanci każdego z Wykonawców.

#### **29. Podwykonawstwo – podwykonawcy.**

- 29.1. Zgodnie z art. 36 ust. 4 ustawy Zamawiający żąda wskazania przez Wykonawcę części zamówienia, której wykonanie Wykonawca powierzy podwykonawcom.
- 29.2 Brak wskazania w ofercie części zamówienia, których wykonanie Wykonawca powierzy podwykonawcom skutkuje brakiem możliwości zmiany stanowiska Wykonawcy w tym zakresie przy zawieraniu umowy i jej realizacji.
- 29.3. Zamawiający nie wskazuje wzoru dokumentu, na którym Wykonawca składa oświadczenie, o którym mowa w pkt 29.1. Wykonawca może zatem złożyć takie oświadczenie w dowolnym miejscu w swojej ofercie (np. na osobnej kartce). Brak podania informacji w ofercie przez Wykonawcę w zakresie podwykonawstwa uważa się za równoznaczne z tym, że zamówienie zostanie wykonane bez udziału podwykonawców.
- 29.4. Za podwykonawcę uważa się każdą osobę trzecią, której Wykonawca zleca realizację jakiejkolwiek części zamówienia z wyłączeniem: poddostawców i osób fizycznych zatrudnionych u Wykonawcy na umowę zlecenia lub o dzieło.

#### **Załączniki:**

- 1. Projekt umowy.
- 2. Formularz oferty wraz z formularzem cenowym stanowiącym załącznik nr 1 do oferty  $\underline{do}$ wypełnienia.
- 3. Oświadczenie wykonawcy o spełnianie warunków określonych w art. 22 ust. 1 ustawy  $\underline{do}$ wypełnienia.

#### **Umowa nr ................... (projekt)**

Zawarta w dniu ................................. 2007 roku pomiędzy Miastem Kalisz, z siedzibą w Kaliszu Główny Rynek 20, NIP 618-001-59-33 reprezentowanym przez:

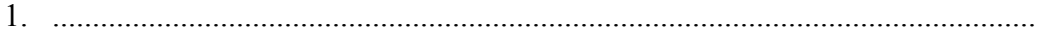

2. ...........................................................................................................................

zwanym dalej Zamawiającym a firmą: .............................................................................................................................................. z siedzibą w ..................................... przy ulicy ................................... reprezentowanym przez: 1. ........................................................................................................................... 2. ...........................................................................................................................

zwaną dalej Wykonawcą

Stosownie do dokonanego przez Zamawiającego na podstawie ustawy z dnia 29 stycznia 2004r. Prawo zamówień publicznych (Dz. U. z 2006 r. Nr 164, poz. 1163 z późn.zm.) w trybie przetargu nieograniczonego (WO. 3410-2/07) wyboru oferty Wykonawcy, strony zawarły umowę następującej treści:

**§ 1** 1. Zamawiający zamawia, a Wykonawca zobowiązuje się dostarczyć następujący sprzęt komputerowy:

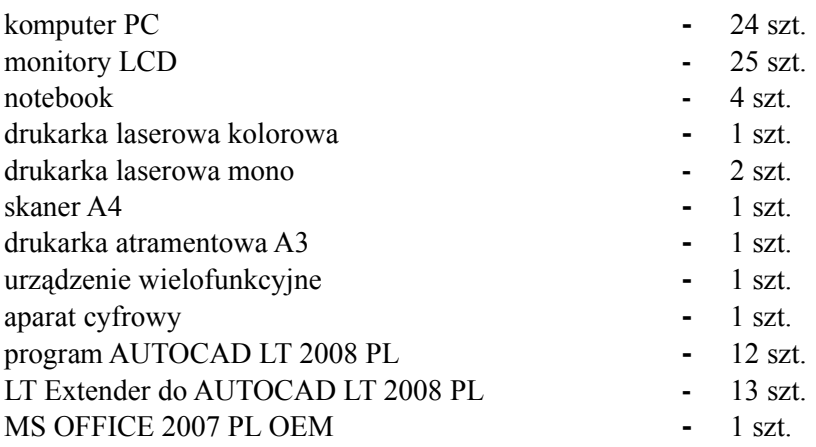

2. Wykonawca oświadcza, że w/w sprzęt komputerowy spełnia minimalne wymagania określone dla niego w specyfikacji istotnych warunków zamówienia.

**§ 2**

- 1. Wykonawca zobowiązuje się dostarczyć do siedziby Zamawiającego przedmiot umowy określony w **§** 1 w terminie do dnia ...................................... .
- 2. Wykonawca zapewnia serwis gwarancyjny przez okres wskazany w §8 od dnia przekazania przedmiotu umowy.

**§ 3**

- 1. Wykonawca zobowiązuje się zawiadomić (telefonicznie) Zamawiającego o dostarczeniu przedmiotu umowy z dwudniowym wyprzedzeniem, przed ustalonym terminem dostawy.
- 2. Wszelkie koszty związane z dostawą sprzętu pokryje Wykonawca.
- 3. Potwierdzeniem realizacji dostawy będzie protokół odbioru.
- 1. Wykonawca zapewnia serwis gwarancyjny w miejscu wskazanym przez Zamawiającego na terenie miasta Kalisza.
- 2. Wykonawca zapewnia czas reakcji serwisowej w miejscu dostarczenia sprzętu nie przekraczający 3 dni roboczych licząc od dnia zgłoszenia awarii.
- 3. Jeżeli czas potrzebny na usunięcie awarii przekroczy 3 dni robocze Wykonawca na czas naprawy dostarczy sprzęt zastępczy o porównywalnych parametrach.
- 4. Wykonawca dostarczy wszystkie niezbędne sterowniki i pakiety serwisowe niezbędne do prawidłowego działania systemu operacyjnego na oferowanych komputerach.
- 5. Gwarancja nie może ograniczać prawa Zamawiającego do instalowania w zakupionym sprzęcie standardowych kart i urządzeń przez wykwalifikowany personel Zamawiającego. Obudowy pozbawione plomb lub zerwanie plomb nie wpływa na zmianę warunków gwarancji.
- 6. Sprzęt komputerowy do naprawy będzie przekazywany bez nośników danych (dysków twardych).
- 7. W przypadku awarii nośników danych (dyski twarde) nośniki te pozostają w siedzibie Zamawiającego i wydawane są dopiero po fizycznym zniszczeniu zapisu pod nadzorem upoważnionego pracownika na koszt Wykonawcy za pomocą urządzeń lub programów spełniających wymagania obowiązujących norm i przepisów.

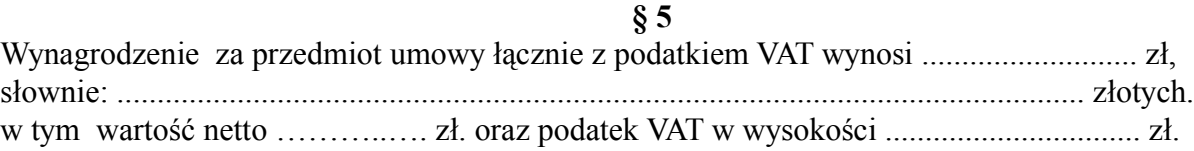

#### **§ 6**

- 1. Wynagrodzenie płatne będzie po odbiorze przez Zamawiającego przedmiotu umowy, przelewem bankowym na podstawie faktury w terminie 21 dni od daty jej otrzymania.
- 2. Za datę zapłaty przyjmuje się datę obciążenia rachunku Zamawiającego.

#### **§ 7**

- 1. Wykonawca zapłaci Zamawiającemu karę umowną:
	- a) za nie wykonanie w terminie przedmiotu umowy w wysokości 0,3 % wynagrodzenia ustalonego w § 5 za każdy dzień zwłoki,
	- b) za nie wywiązanie się z warunków gwarancji 1 % wartości niesprawnego sprzętu za każdy dzień zwłoki.
- 2. Zamawiający zastrzega sobie prawo dochodzenia odszkodowania przewyższającego wysokość kar umownych.

#### **§ 8**

Wykonawca na przedmiot umowy udziela Zamawiającemu pisemnej gwarancji na minimalne okresy:

- 3 lata na monitory LCD,
- 2 lata na komputery PC i notebooki,
- 1 rok na pozostały sprzęt,

licząc od daty ich odbioru.

Jeżeli w trakcie odbioru przedmiotu umowy zostaną stwierdzone wady, Zamawiającemu przysługuje prawo odmowy odbioru przedmiotu zamówienia, albo żądanie obniżenia ceny.

#### **§ 10**

Zakazuje się zmian postanowień zawartej umowy w stosunku do treści oferty, na podstawie, której dokonano wyboru wykonawcy, chyba że konieczność wprowadzenia takich zmian wynika z okoliczności, których nie można było przewidzieć w chwili zawarcia umowy, lub zmiany te są korzystne dla Zamawiającego.

**§ 11**

- 1. Wszelkie zmiany niniejszej umowy wymagają formy pisemnego aneksu pod rygorem nieważności i mogą zostać dokonane, o ile nie stoją w sprzeczności z regulacjami zawartymi w ustawie Prawo zamówień publicznych.
- 2. W sprawach nieuregulowanych niniejszą umową mają zastosowanie odpowiednie przepisy Kodeksu Cywilnego oraz kodeksu postępowania cywilnego o ile przepisy ustawy Prawo zamówień publicznych nie stanowią inaczej.
- 3. Ewentualne spory mogące wyniknąć z realizacji niniejszej umowy strony zobowiązują się rozwiązywać polubownie, w drodze negocjacji. W razie braku porozumienia spory będzie rozstrzygał sąd powszechny właściwy dla siedziby Zamawiającego.
- 4. Umowę niniejszą sporządza się w trzech jednobrzmiących egzemplarzach, w tym dwa egzemplarze otrzymuje Zamawiający, a jeden Wykonawca.

#### **§ 12**

Integralną częścią umowy są:

- specyfikacja istotnych warunków zamówienia wraz z załącznikami dotycząca postępowania w wyniku rozstrzygnięcia, którego zawarto niniejszą umowę,
- oferta Wykonawcy.

.................................................. ................................................. (Zamawiający) (Wykonawca)

#### **UWAGA:**

Warunki wymagające określenia (kropki) zostaną wprowadzone do umowy na podstawie oferty, która zostanie uznana za najkorzystniejszą w niniejszym postępowaniu.

.........................., dnia................................

.......................................... ( pieczęć Wykonawcy

## **Urząd Miejski w Kaliszu**

### **FORMULARZ OFERTY**

Nawiązując do ogłoszonego przetargu nieograniczonego na "Dostawę sprzętu komputerowego":

- 1. Oferuję dostarczenie przedmiotu zamówienia zgodnie z jego opisem i warunkami zawartymi w SIWZ za cenę brutto: ………………… PLN, słownie: …………………… …………………… ............. co jest zgodne z "Formularzem Cenowym" stanowiącym załącznik nr 1 do oferty; w tym cena netto:…..…............ PLN + 22 % podatku VAT w wysokości …………… ..PLN.
- 2. Oferuję dostawę w terminie ...... dni licząc od dnia podpisania umowy (nie dłużej niż 14 dni).
- 3. Zapoznałem się z treścią SIWZ, w tym projektem umowy stanowiącym jej załącznik i akceptuję jej treść, w tym warunki płatności.
- 4. Wszystkie dane zawarte w ofercie są zgodne z prawdą i aktualne w chwili składania oferty.
- 5. Dane teleadresowe do prowadzenia korespondencji (w przypadku oferty wspólnej podać dane pełnomocnika):

Nazwa firmy: ............................................................................................................................. Adres: .........................................................................................................................................

tel.: ............................................................., fax.: .......................................................................

6. W załączeniu przedkładam nw. załączniki:

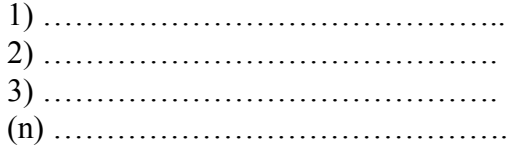

.............................................................................. /podpis/y, pieczątki osoby/osób upoważnionych/

.......................................... ( pieczęć Wykonawcy )

# **FORMULARZ CENOWY**

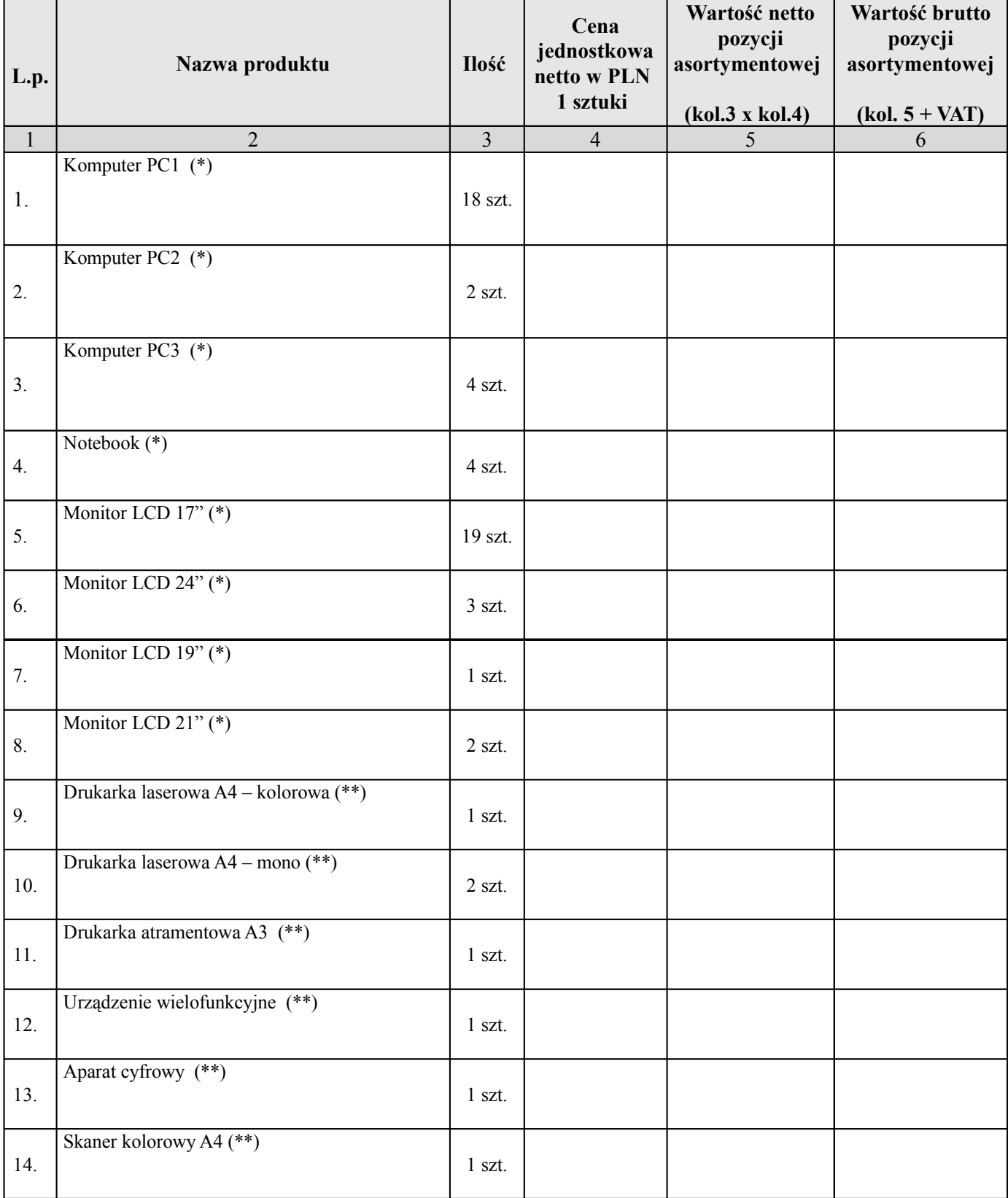

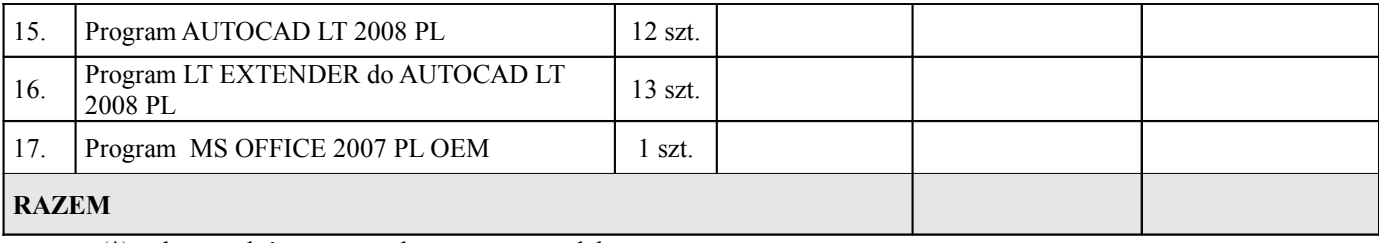

(\*) należy podać nazwę producenta, typ, model

(\*\*) należy podać nazwę producenta, model

............................................................................... / miejscowość, data/ /podpisy, pieczątki osób upoważnionych/

.......................... dnia................................

## **OŚWIADCZENIE WYKONAWCY**

Zgodnie z art. 22 ust. 1 ustawy z dnia 29 stycznia 2004 r. Prawo zamówień publicznych (Dz. U. z 2006 r. Nr 164, poz. 1163 z późn.zm.) oświadczam, że reprezentowany przez mnie Wykonawca:

- 1) posiada uprawnienia do wykonywania określonej działalności lub czynności będącej przedmiotem zamówienia.
- 2) posiada niezbędną wiedzę i doświadczenie oraz dysponuje potencjałem technicznym i osobami zdolnymi do wykonania zamówienia.
- 3) znajduje się w sytuacji ekonomicznej i finansowej zapewniającej wykonanie zamówienia.
- 4) nie podlega wykluczeniu z postępowania o udzielenie zamówienia na podstawie art. 24 ust. 1 i 2 ustawy Prawo zamówień publicznych.

............................................................................... /podpis/y, pieczątki osoby/osób upoważnionych/